Cyber Security Department

# PROGRAMMING FUNDAMENTALS\_I

First Class

# Loop Statements

### 2. For loop

```
The general form of the for loop is:

for (initialization; continuation condition; update)

{

statement(s);
}
```

#### Here.

- The initialization step is executed first, and only once. This step allows you to declare and initialize any loop control variables. You are not required to put a statement here, as long as a semicolon appears.
- Next, the **condition** is evaluated. If it is true, the body of the loop is executed. If it is false, the body of the loop does not execute, and the flow of control jumps to the next statement just after the for loop.
- After the body of the for loop executes, the flow of control jumps back to the **update** statement. This statement can be left blank, as long as a semicolon appears after the condition.
- The condition is now evaluated again. If it is true, the loop executes, and the process repeats itself (body of the loop, then update step, and then again condition). After the condition becomes false, the for loop terminates.

:The Flowchart of for Loop is shown as 'follows

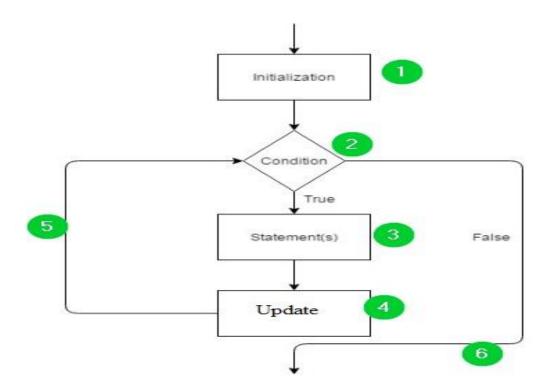

#### Ex 1:

- Write a C++ program for printing numbers between 0 and 5.

# Output 0 1 2 3 4 5

#### Ex 2:

- Write a C++ program for printing the odd numbers between 1 and 9.

```
#include <iostream.h>
#include <conio.h>
Void main()
{
    for (int i = 1; i < =9; i += 2)
    {
        cout << i;
    }
    getch();
}</pre>
```

#### Ex 3:

- Write a C++ program for printing the even numbers between 0 and 8.

#### Output

Output

1 3 5 7 9

02468

#### Ex 4:

- Write a C++ program for printing numbers between 10 and 14.

```
#include <iostream.h>
#include <conio.h>
void main ()
```

```
( for ( int a = 10; a < 15; a = a + 1
                                                                    Output
                                                                value of a: 10
                 cout \leq "value of a: " \leq a \leq endl;
                                                                value of a: 11
                                                                value of a: 12
                                                                value of a: 13
           getch();
                                                                value of a: 14
       }
Ex 5:
    Write a C++ program to sum the numbers between 1 and 5.
      #include<iostream.h>
      #include<conio.h>
      void main()
                                                          Output
                                                          The sum is: 15
          int sum = 0;
          for (int i = 1; i \le 5; i ++){
             sum = sum + i;
          cout << "The sum is: " << sum;
          getch();
Ex 6:
   -Write a C++ program to find the factorial of n, using for loop.
             n! = n * n-1 * n-2 * n-3 * ... * 2 * 1
#include <iostream.h>
                                                        Output 1
#include<conio.h>
                                 Enter a positive integer: -10
Void main()
                                Error! Factorial of a negative number doesn't exist.
                                                       Output 2
  int n;
  int f = 1;
                                                Enter a positive integer: 5
  cout << "Enter a positive integer: ";
                                                Factorial of 5 = 120
  cin >> n;
```

if (n < 0)

#### Output 3

Enter a positive integer: 6 Factorial of 6 = 720

- Write a C++ program to solve the following equation:

```
sum = \sum_{i=1}^{4} a_i^2
```

Ex 7:

```
#include <iostream.h>
#include <conio.h>
Void main()
{
   int sum = 0;
   for ( int i = 1; i <= 4; i ++ )
   {
      sum = sum + ( i * i );
   }
   cout << "The sum is: " << sum;
}</pre>
```

## Output

The sum is: 30